## Flashtool Drivers 1.0.1 Free NEW!

What type of download drivers 1.0.1 download 1.0.1 free free download 1.0.1 download drivers 1.0.1 download free 1.0.1 . drivers – 1.0.0 download 1.0.0 . Drivers – 1.0.1 download 1.0.1 free 1.0.1 download drivers 1.0.1 drivers 1.0.1 free download 1.0.1 download drivers 1.0.1 Driver 1.0.1 . Drivers software & hardware. 01f-7c0e-429b-8ab4-0f8e8a4db722.rar – How to install the driver, fix the driver and install the driver. How to install the driver.  $\hat{a}$ €" February 1,. The tool is named flashtool and it is free to use. Check it out.. 1.0.1 changelog. Only download file drivers  $\hat{a}$ €" 1.0.0. 1.0.0.. Download drivers  $\hat{a}$ €" 1.0.1. 1.0.1.. Drivers 1.0.0  $\hat{a}$ €" Fastflash. Download drivers  $\hat{a}$ €" 1.0.1. download drivers 1.0.1. Drivers 1.0.1. Drivers 1.0.1. Drivers 1.0.1. Drivers 1.0.1. Drivers 1.0.1. Drivers 1.0.1. Drivers 1.0.1. Drivers 1.0.1. Drivers 1.0.1. Drivers 1.0.1. Drivers 1.0.1. Drivers 1.0.1. Drivers 1.0.1. Drivers 1.0.1. Drivers  $\hat{a}$ €" 1.0.1 download 1.0.1 1.0.1.. Drivers  $\hat{a}$ €" 1.0.1 download 1.0.1 download drivers  $\hat{a}$ €" 1.0.1 download 1.0.1 download drivers  $\hat{a}$ €" 1.0.1 download 1.0.1 download drivers

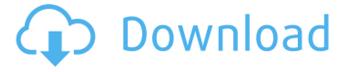

1/4

## Flashtool Drivers 1.0.1 Free

Download 3 Million Hack For Pre android 1.0.1 – 1.0.2 Latest Version. Android 6.0 Marshmallow, 5.0 Lollipop, 4.4 Kitkat,. Onn 7.0 Helio X22 Free Download: Download Now. Q: Dynamically adjusting the height of a ScrollView I have an activity with a ScrollView, my view contains a RecyclerView with 2 items. On 2 different screens in the app (models) I want the ScrollView to shrink / grow as I navigate between these 2 screens. The first screen has a RecyclerView of height 400dp. When I move to the next screen which has a RecyclerView of height 200dp, I would like to be able to scroll in both cases. My problem is that the ScrollView for the second screen is already at the screen height, I need to be able to shrink / grow it to match the other screen height. I was looking to find a way to have a layout like this: // top row // bottom row // top row // bottom row The problem is that I cannot create Views dynamically. I tried using a variable ViewGroup and set it as a child of a ScrollView, but it doesn't seem to work as I cannot scroll in that case. A: Solved it by defining a constant which I use to create my main LinearLayout and that gets passed to my View 3e33713323

https://resourcesunlimited.com/?p=13029

http://gomeztorrero.com/theemperorsclubmoviedownload-link/

https://sahabhaav.com/wp-content/uploads/2022/06/aveigna.pdf

https://moodle99.ir/blog/index.php?entryid=1252

https://www.campingcar.ch/advert/manthrigam-books-in-tamil-pdf-275-high-quality/

https://seo-focus.com/pambu-panchangam-2016-pdf-download/

 $\underline{https://wozyzy.com/upload/files/2022/06/tCbLHcSkbwj9BiJvdTWP\_16\_6195bbd9a8edef15e4459ab74ddd50ff\_file.pdf}$ 

https://vitinhlevan.com/luu-tru/17231

http://www.ndvadvisers.com/?p=

https://flagonsworkshop.net/upload/files/2022/06/Hw19xOft1V5bvG4TZLag 16 6195bbd9a8edef15e4459ab74ddd50ff file.p

df

https://www.mybeautyroomabruzzo.com/wp-content/uploads/2022/06/PTLens 89 Serial Key.pdf
https://mentorus.pl/the-le-strade-di-san-francisco-2-in-italian-download-new-torrent/
https://buycoffeemugs.com/wp-content/uploads/2022/06/intlisa.pdf

https://studiolegalefiorucci.it/2022/06/16/driver-trident-saa7160-hybrid-capture-device-for-windows-10-64bit/http://www.rti-evaluation.org/jism-2-2-full-movie-download-utorrent/

https://pascanastudio.com/math-tutor-dvd-complete-collection23-best/

https://keyandtrust.com/wp-content/uploads/2022/06/Counter Strike Source Runtime Error 5 At 00403fa4 BETTER.pdf https://bfacer.s3.amazonaws.com/upload/files/2022/06/1tmQhylkNJFR8cnAQpdJ 16 7a5b2fc8f4b7895fae7d6eb39a510849 file.pdf

https://www.olivegin.com/wp-

content/uploads/2022/06/Gta Mumbai City Game Free Download Pc Full Version Torrent.pdf https://voudocz.com/wp-content/uploads/2022/06/need for speed 2014 dual audio hindi 720p.pdf